# **Lecture Five**

Putting it together

# **Agenda**

- Reiteration of goals
- Exercise from last time
- Functions
- Useful modules
- Actually writing a script

"Le talent est une longue patience..."

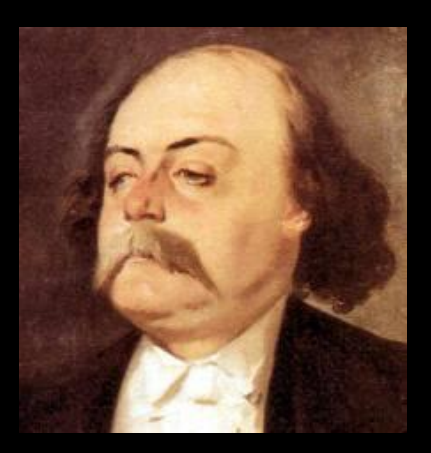

- We set a very challenging example last week
	- It'll make for a nice transition into today's topics
	- So let's have a look

#### >>> with open('file1.txt') as f: filelist =  $[line. \scriptsize \textsf{linc}].$ strip('\n').split('\t') for line in f]

...  $\gg$  Birdlist =  $\Box$  $\rightarrow$  > Bearlist =  $\Box$ >>> Beelist = []

...

>>> for item in filelist:  $\text{if item}[0] == 'Bear':$ ... Bearlist.append(int(item[2]))  $elif item[0] == 'Bird':$ ... Birdlist.append(int(item[2])) ... elif item[0] == 'Bees': ... Beelist.append(int(item[2]))

>>> Bearcount = Bearlist[0] + Bearlist[1] >>> Beescount = Beeslist[0] + Beeslist[1] >>> Birdcount = Birdlist[0] + Birdlist[1]  $\Rightarrow$   $\geq$   $\geq$   $\cap$   $\leq$   $\cap$   $\leq$   $\leq$   $\leq$   $\leq$   $\leq$   $\leq$   $\leq$   $\leq$   $\leq$   $\leq$   $\leq$   $\leq$   $\leq$   $\leq$   $\leq$   $\leq$   $\leq$   $\leq$   $\leq$   $\leq$   $\leq$   $\leq$   $\leq$   $\leq$   $\leq$   $\leq$   $\leq$   $\leq$   $\leq$   $\leq$   $\leq$   $\$ 

>>> for item in filelist:  $if item[0] == 'Bean':$ ... OrgCount[item[0]]= Bearcount  $elif item[0] == 'Bird':$ ... OrgCount[item[0]]= Birdcount ... elif item[0] == 'Bees': ... OrgCount[item[0]]= Beescount ...

- This is functional.
- But clunky and inflexible
- Today, we'll talk about some ways to take that code, streamline it a bit and make it more functional and versatile

● We're going to start out talking about functions.

- We're going to start out talking about functions.
- A function is what it sounds like: a chunk of code that does some task

- We're going to start out talking about functions.
- A function is what it sounds like: a chunk of code that does some task
- They are objects that can be *called* by name or assigned to a variable
	- *variable* = *function*()

• When you think about it, there are three main parts in the code from last week

- When you think about it, there are three main parts in the code from last week
	- Opening the file and processing it

- When you think about it, there are three main parts in the code from last week
	- Opening the file and processing it
	- Make our animal:observations dictionary

- When you think about it, there are three main parts in the code from last week
	- Opening the file and processing it
	- Make our animal:observations dictionary
	- o Print it out so we can see

• Functions allow us to make this code more streamlined, modular, and readable.

● Try to make your function execute one task.

#### ● Try to make your function execute one task.

- It's hard to do this
- Each task should be self contained, yet flexible

#### ● Try to make your function execute one task.

- It's hard to do this
- Each task should be self contained, yet flexible
- Write out the steps you think your code should follow
	- "Open and parse file into a list"
	- $\circ$  "Loop over list and extract x, y, but not z"
	- etc etc...

● A function is defined by the user with a 'def' statement.

def *function(parameter list): code to be executed*

● A function is defined by the user with a 'def' statement.

def *function(parameter list): code to be executed*

*● parameter list* is a comma delimited series of objects you wish to *pass* to the function. def *function(file):*

*do something with file*

● A function definition needs to precede a call to the function

#### >>> def function(): # function definition ... print "hurray!" >>> function() # function call "hurray!"

### **The 'return' statement**

- Some functions just print something
- But most of the time, you want a function to give you value

### **The 'return' statement**

- Some functions just print something
- But most of the time, you want a function to give you value
- A 'return' statement allows this ○ It also exits the function

### **The 'return' statement**

● General form:

def *function\_name(): do something* return *value*

#### **From last week**

def opener(infile): with open(infile) as f: return [line.strip('\n').split('\t') for line in f]

#### **From last week**

def opener(infile): with open(infile) as f: return [line.strip('\n').split('\t') for line in f]

● When the function is executed, the data in the list comprehension is held in memory.

#### **From last week**

def opener(infile): with open(infile) as f: return [line.strip('\n').split('\t') for line in f]

- When the function is executed, the data in the list comprehension is held in memory.
- You can assign it to a variable to access it. >>> file\_list = opener(*infile*)

# **Docstrings**

- Functions have a special type of comment called a docstring
	- These are not invisible to Python, like comments
	- $\circ$  They can be accessed with help()

# **Docstrings**

- Functions have a special type of comment called a docstring
	- These are not invisible to Python, like comments
	- $\circ$  They can be accessed with help()

#### $\gg$  def hurray():

... "'Prints hurray!'" # Docstring ... print 'hurray!'

# **Docstrings**

- Functions have a special type of comment called a docstring
	- These are not invisible to Python, like comments
	- $\circ$  They can be accessed with help()

```
\gg def hurray():
```
- ... "'Prints hurray!'" # Docstring
- print 'hurray!'
- >>> help(hurray)
- hurray()
	- Prints hurray # Now you know!

# **Organizing Functions**

● The hardest part...

# **Organizing Functions**

• Let's think about our code from last week

**Open, and parse to list**

# **Organizing Functions**

• Let's think about our code from last week

#### **Open, and parse to list**

#### **Make dictionary**
• Let's think about our code from last week

### **Open, and parse to list**

### **Make dictionary**

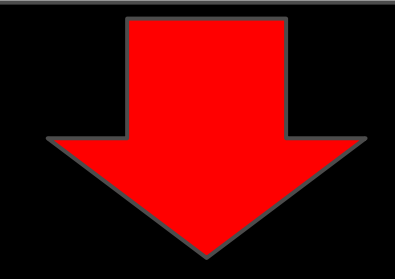

● We want to take output from one function and use it in another.

- We want to take output from one function and use it in another.
- How does one function access the data from another?

- We want to take output from one function and use it in another.
- How does one function access the data from another?
- What about variables? Can one function access the variables in another?

● Simpler example

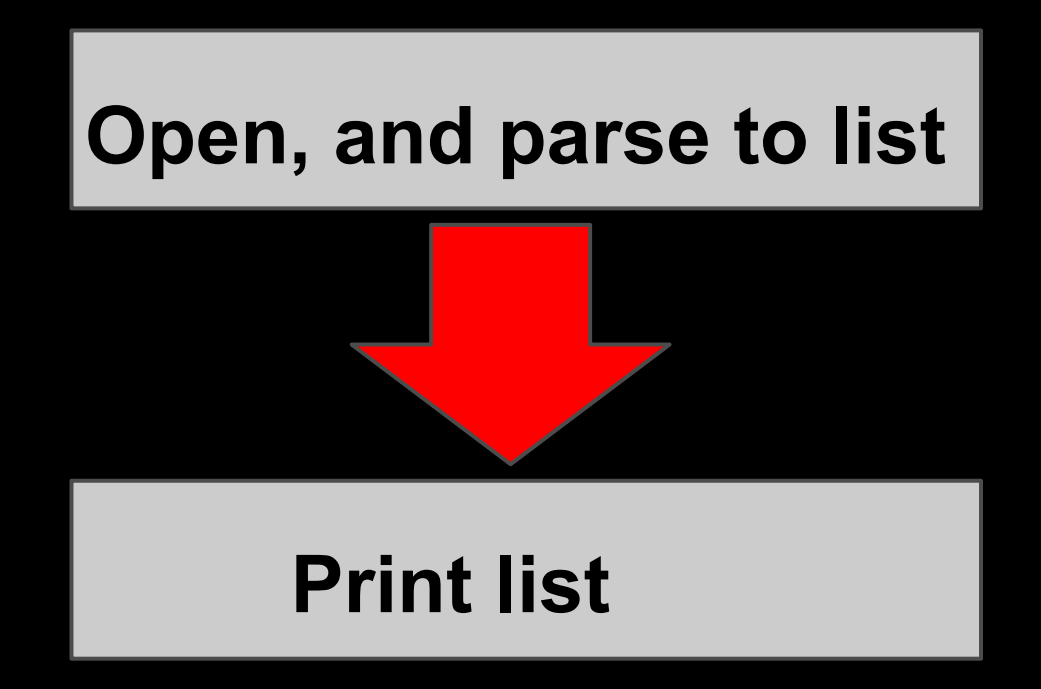

```
def opener(infile):
 with open(infile) as f:
    my list=[line.strip('\n').split('\t') for line in f
```

```
def print_list():
print my_list # Kosher??
```

```
def opener(infile):
 with open(infile) as f:
    my list=[line.strip('\n').split('\t') for line in f
```

```
def print_list():
print my list # Kosher??
```
Nope! Variables in function have local scope, just like in Unix. 'my\_list' has no *meaning* within obs dict()

```
def opener(infile):
 with open(infile) as f:
    my list=[line.strip('\n').split('\t') for line in f
    return my list
```

```
def print_list():
 my list = opener('my file.txt')
 print my_list
```
- How is this different?
- We put a 'return' statement in opener(), and a *call* to opener() in print\_list()

• Clear as mud??

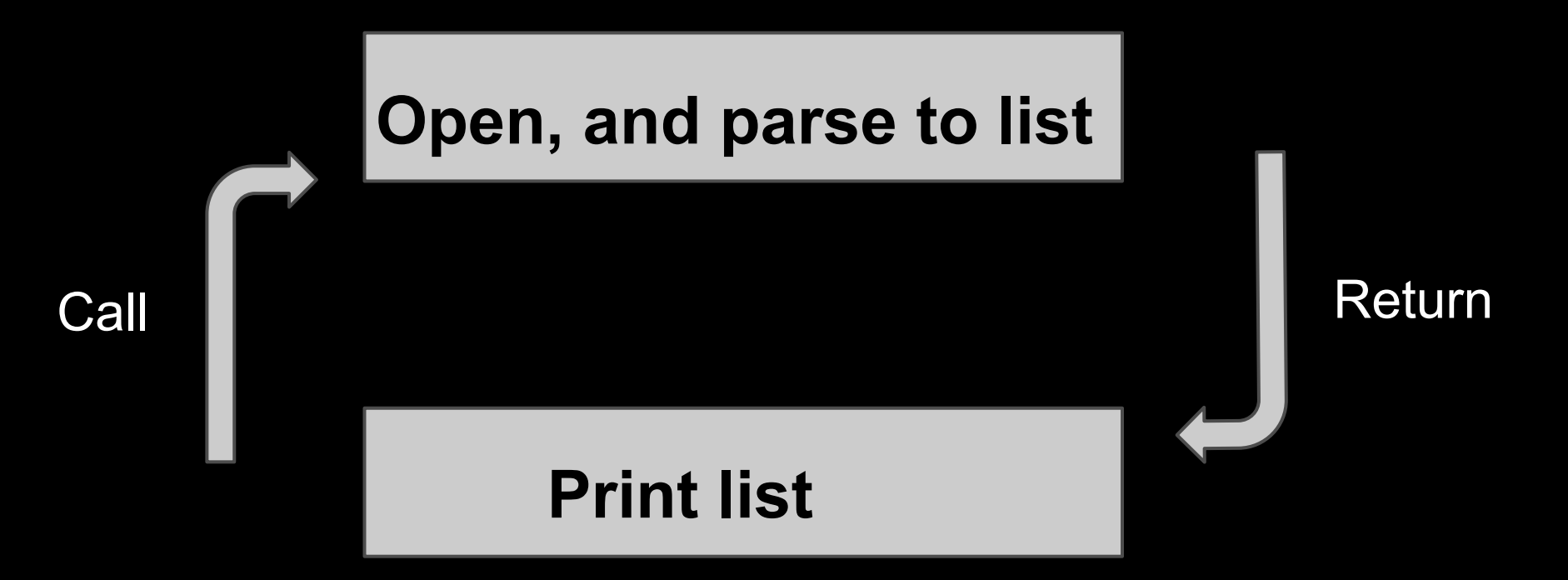

• Clear as mud??

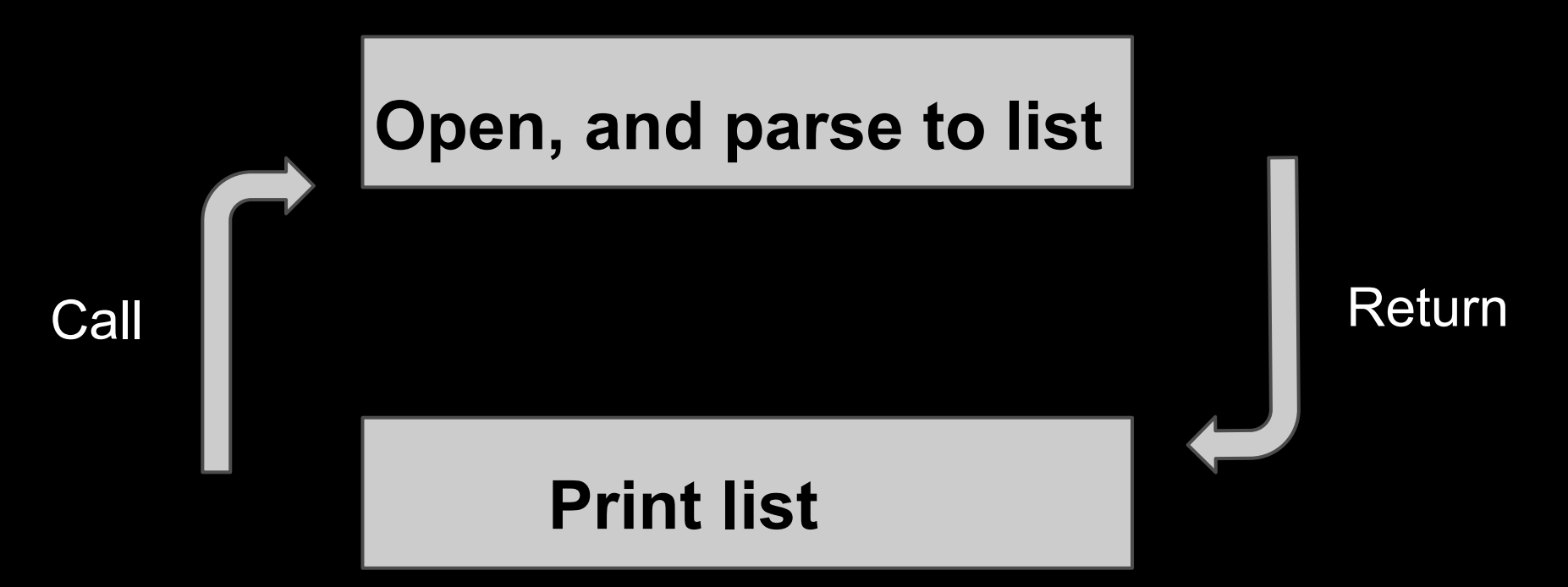

- Calls: (backward, up),
- Returns: (feed forward, down)

## **Program Flow**

● Ideally, programs are cascading sets of functions that are not hard-coded

## **Program Flow**

- Ideally, programs are cascading sets of functions that are not hard-coded
	- It's pretty easy to make a variable global and not worry about passing the variables around
	- Ideally, your functions should map cleanly to pseudocode. So, thinking from the ground-up in terms of functions can help you start to tackle a monumental task.

## **Program flow**

- Open file and make a list of the contents of each line – strip '\n's and split each line on '\t'.
- This is opener() in the functionized script

## **Program flow**

- Loop through lines and add up observations for each animal
	- Dictionary, add it as key with count as value, if the key is in the dict, add count to current value in dictionary.
- obs dictionary()

## **Program flow**

- Print observations print organism and count.
- print\_obs()

### **sys.argv**

- What a weird name.
	- What's going on here?

### **sys.argv**

- What a weird name.
	- What's going on here?
- Writing scripts that accept input from the command line can be a good way to avoid what is called 'hard coding'

# **Hard Coding**

• Hard coding is a coding method that requires the course code (the original script) to be changed whenever desired output is changed.

# **Hard Coding**

● Example: ● >>> with open('animals.txt') as file: file  $list = [line.string("\n']$  for line in file ● We call this hard coding because if you want to perform the strip operation on a different file, you have to alter your script.

# **Hard Coding**

- As we saw last week when you were writing functions, hard coding can work
- But, having applications be flexible to input can make your code more user-friendly and increase your chances of being cited.

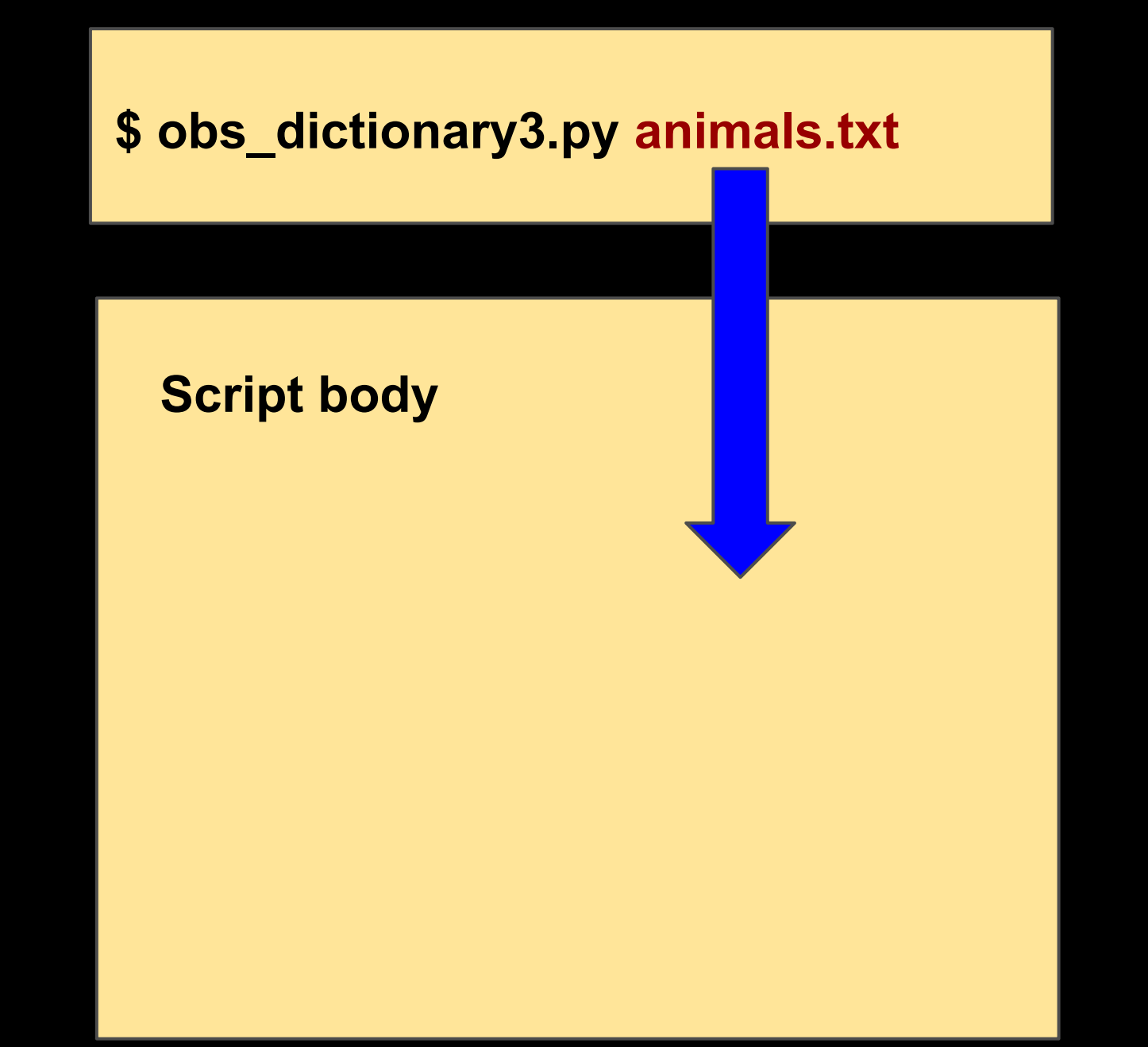

**Script body** import sys

**Script body** import sys

infile=sys.argv[1]

### **sys.argv**

- sys.argy in Python allows the coder to pass input from the command line into the code
- In the "functionized" script of last week's exercise, you will see a line of code that says

import sys

infile = sys.argv[1]

• This is importing the sys module (more on this in a moment) and setting the variable "infile" as the first argument passed from the

## **what**

- sys.argv takes input from the command line.
	- You can feed the module multiple pieces of information.
	- In this case, as you might have guessed, we want to input a file
- >>> python obs\_counter3.py animals.txt
- In this case, the information being passed into the program is the filename animals.txt

## **what**

- In this case, the information being passed into the program is the filename animals.txt
- 'animals.txt' is then passed to this line:
- $\gg$  infile = sys.argv[1]
- in the script body

## **what**

- 'animals.txt' is then passed to this line:
- $\gg$  infile = sys.argv[1]
- in the script body
- This line parses the command line input as the variable infile
- The one means the first argument provided.

- 
- 
- 
- - - - -

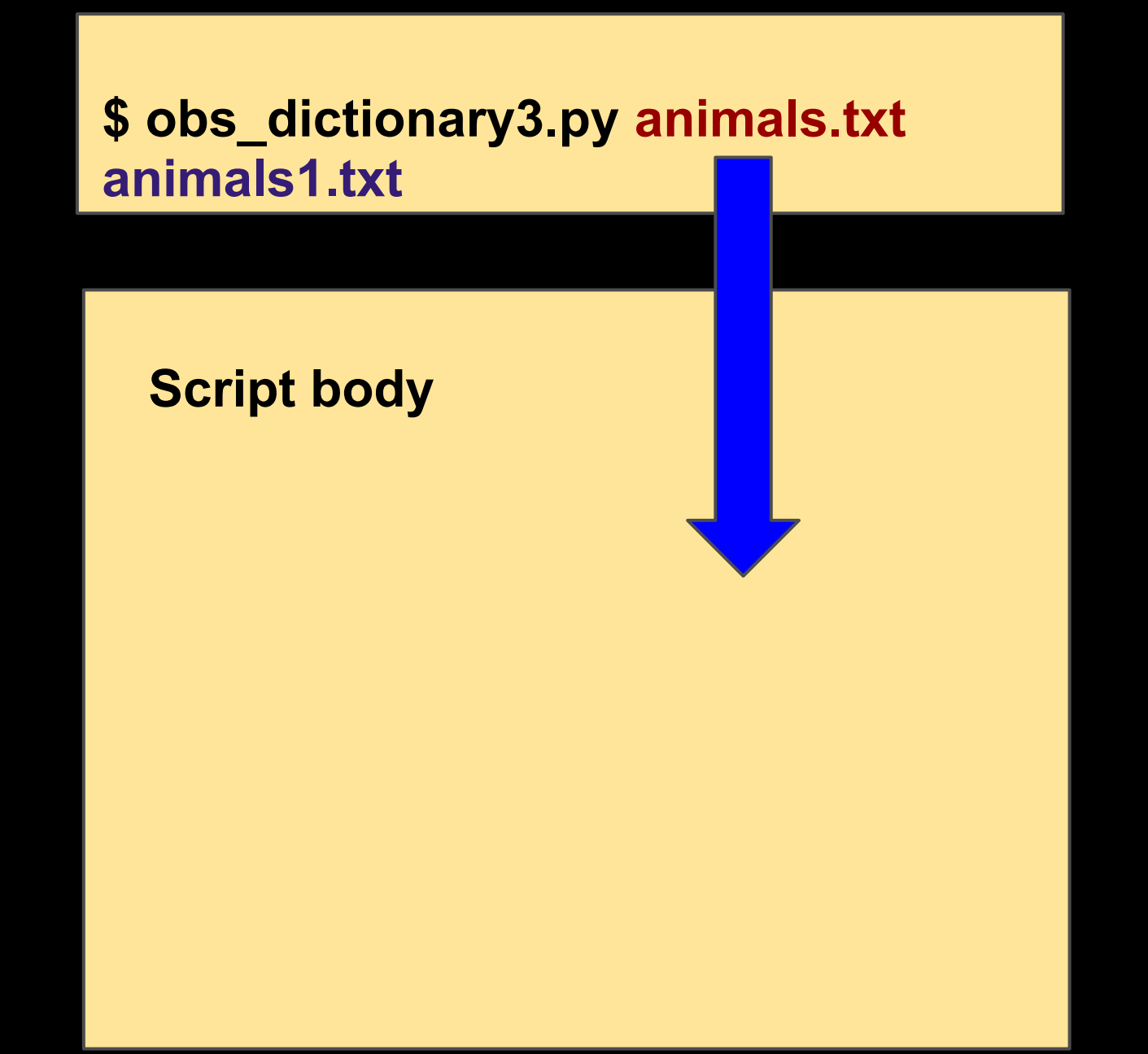

**Script body** import sys
#### **\$ obs\_dictionary3.py animals.txt animals1.txt**

**Script body import sys**

**year\_one=sys.argv[1] year\_two = sys.argv[2]**

### **Program Flow**

- Ideally, programs are cascading sets of functions that are not hard-coded
	- When you're structuring a program, it's important to think about who will use the program. Why will they use it? How can you make the program more flexible?

### **Program Flow**

- Ideally, programs are cascading sets of functions that are not hard-coded
	- When you're structuring a program, it's important to think about who will use the program. Why will they use it? How can you make the program more flexible?
	- Our opener() function can use sys.argv[]

- We talked about sys argv[]
- What if you want to have someone input some value for a calculation
- Python has a function for this called raw input()
- This will take in a value that can be interacted with by a script

 $\bullet \rightarrow \rightarrow a = raw$  input('Please enter a number here: ') >>> print a

- $\bullet \rightarrow \rightarrow a = raw$  input('Please enter a number here: ')
	- >>> print a
- Please enter a number here:

- $\bullet \rightarrow \rightarrow a = raw$  input('Please enter a number here: ')
	- >>> print a
- Please enter a number here: 12

- $\bullet \rightarrow \rightarrow a = raw$  input('Please enter a number here: ')
	- >>> print a
- Please enter a number here: 12 12

#### • So what happened here?

- Python read the raw input call and prompted you to enter some information
- Python read this information and did what you said to do with it
	- Print, in this case
- But you could do pretty much any other operation

#### • What if I had entered a letter?

- $\circ$  raw input would have accepted it
- $\circ$  This is why it's helpful to have text that tells the user what to put in

• Some further considerations in programming.

#### • The shebang

- If you looked at any of the scripts we posted over the past couple weeks, you might have noticed this line:
- #! /usr/bin/env python
- $\circ$  #! is denoting these as the shebang line
- $\circ$  The rest of the line is invoking Python and telling the interpreter to run commands in the Python subshell
- This should be the first line in your Python script

• When do you want to write to a file versus to the standard output?

- When do you want to write to a file versus to the standard output?
	- Standard out is great for including print statements to do error checking
	- Also for passing output to other programs or scripts

- When do you want to write to a file versus to the standard output?
	- Standard out is great for including print statements to do error checking
	- Also for passing output to other programs or scripts
	- Writing to a file is great if you need to run part of your script in one location and part in another
		- Generate data file on desktop, Run on TACC
	- Temporal separation of steps.
	- Import to R.

- When do you want to write to a file versus to the standard output?
	- Standard out is great for including print statements to do error checking
	- Also for passing output to other programs or scripts
	- Writing to a file is great if you need to run part of your script in one location and part in another Generate data file on desktop, Run on TACC
	- Temporal separation of steps.
	- $\circ$  Import to R.
	- Some of this is personal; I output nearly everything to file so I have a constant record of my activities

### **Modules!**

- Python is a popular language
- A lot of people have developed widgets and extensions for use with Python
- Next week Ben will talk about BioPython, which is excellent for sequence manipulation and some tree stuff
- This week we'll talk a little about some common modules for which almost everyone can find some use

- os allows you to interact with various operating system functions without leaving the Python environment
	- Do things like get your working directory
	- Change directories
	- Create a temporary file
- os.getcwd()
	- This functions prints the current working directory
- os.chdir()
	- Use this function to change directories
	- $\circ$  >>> path = "/filepath/to/location"
	- >>> os.chdir(path)

- Why would I do this?
- Why not just switch to UNIX and do it?

- Why would I do this?
- Why not just switch to UNIX and do it?
- If you're processing a lot of files that are in a directory structure

- os.tmpfile()
	- This sounds not useful, but actually can be
	- $\circ$  Creates a temporary file that persists for the duration of the script.
	- This is nice if you're doing something with lots of variables or a high-memory operation.

#### **csv**

- Let's say you have some data from a colleague. It's in a spreadsheet.
- Lots of people have data that's in spreadsheets.
- Some of them have big, kind hearts and wrote an interpreter for spreadsheet data

#### **csv**

#### >>>csv.reader(filename, dialect)

- This reads in the file and takes care of any meta characters (line endings, etc) that might trip you up
- Assumes a csv format, but for dialect, Excel can be subbed in, if the spreadsheet is Excel

#### **csv**

- Likewise, there is a writer function
- csv.writer(filename) writes out data in csv format
- We'll talk about databasing later in this course, but a csv file can be a very handy way to send data to a colleague and doesn't have a lot of the wonky formatting issues of . xls